## Коммерческие дата-центры РФ 2023 **VIKC**

## **МЕДИА**

34 3332 L

111212 8 X

9 <mark>1</mark>0 76065

155116

> 3130 $\degree$  $29<sup>o</sup>$

8

**Есипово**

20

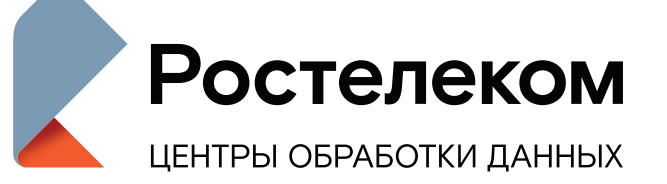

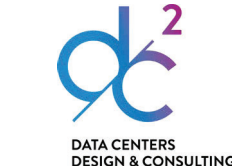

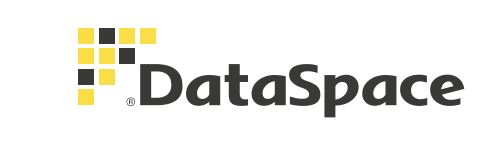

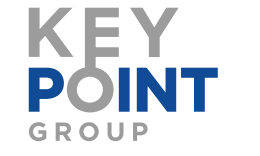

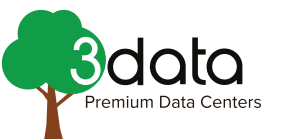

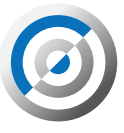

**САНКТ-ПЕТЕРБ** 

**41K-75** 

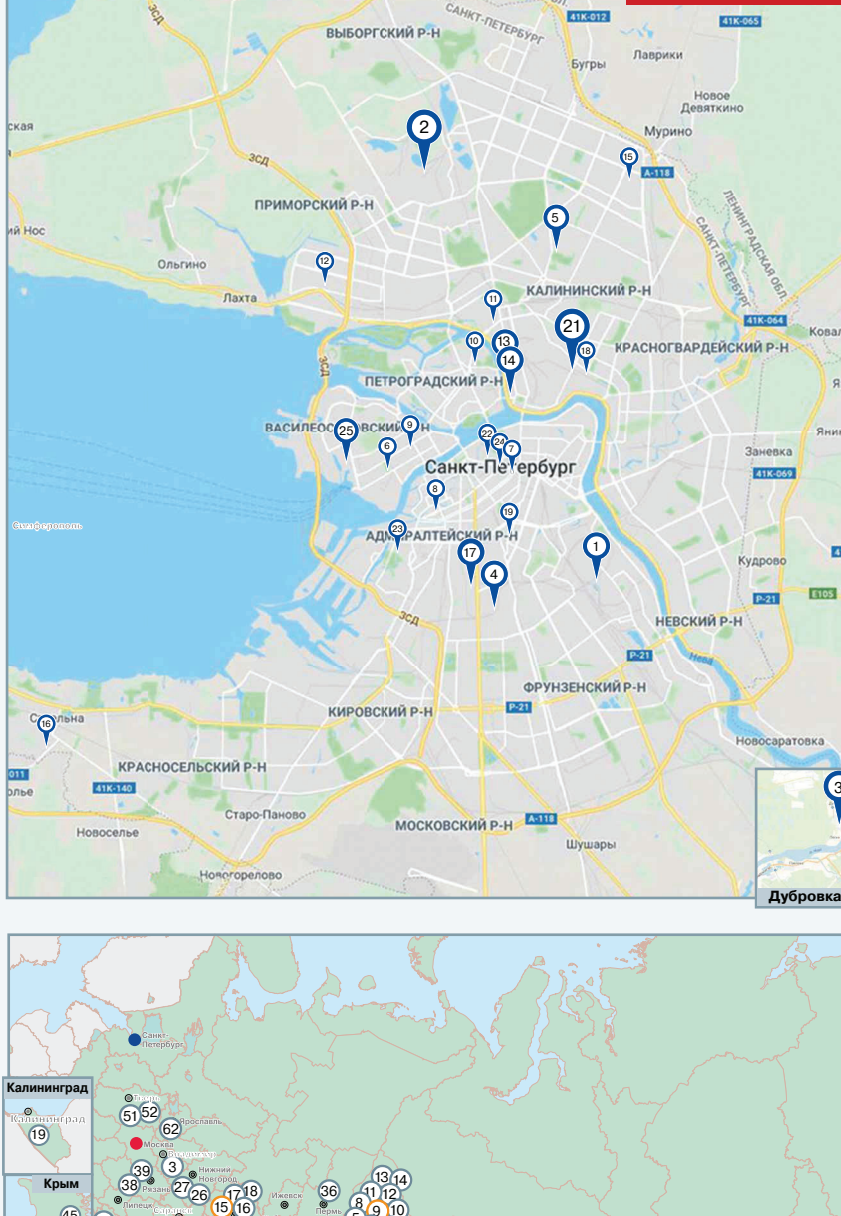

22

59

1718

41

4

50

53

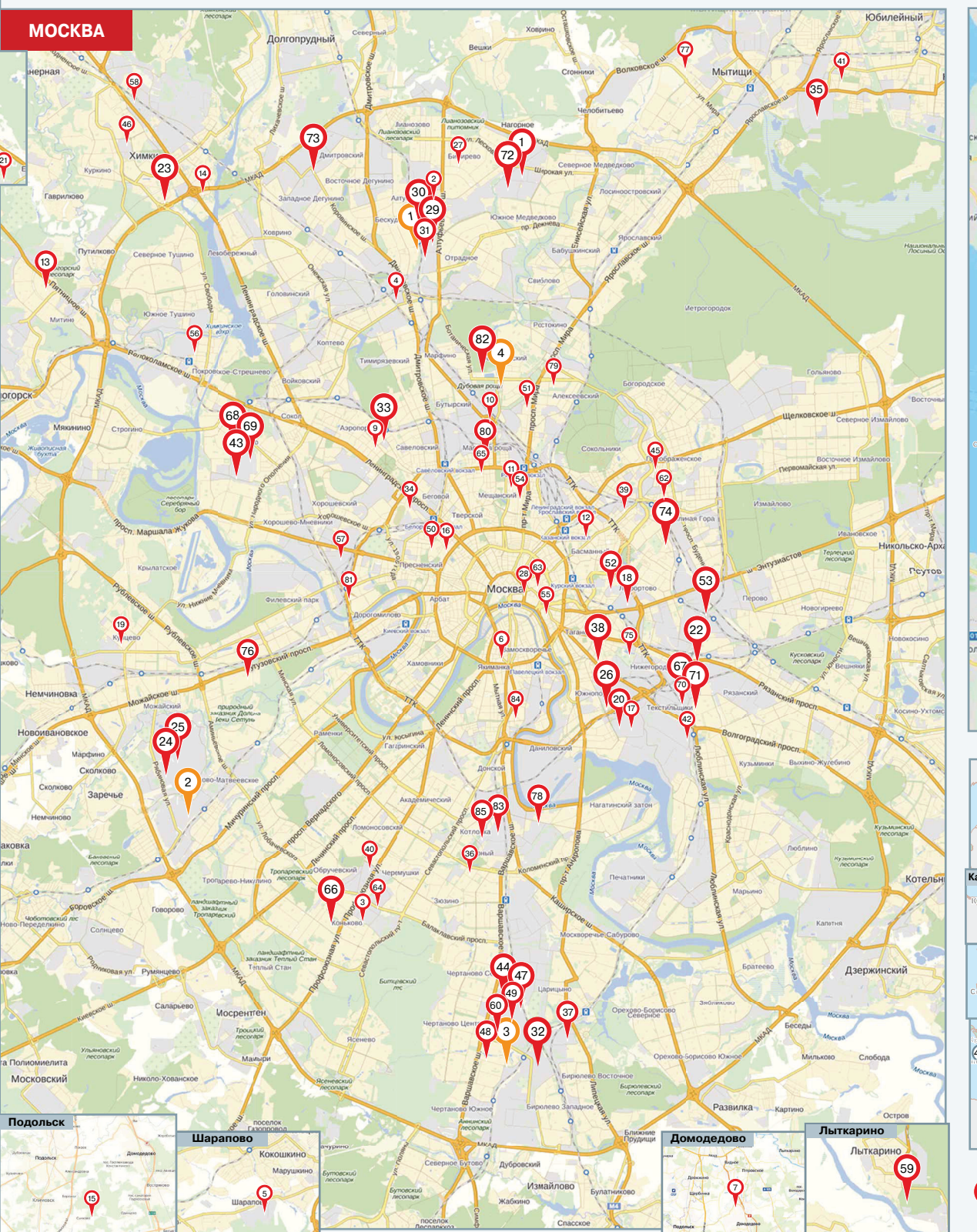

49

26

3635

x) (x

404243

44

46

57

 $F = \frac{1}{2}$ 

2524

28

58

 $P = 5960 - 50$ 

 $R_{\text{R}}$   $\bigotimes_{k=1}^{\infty} R_{\text{A}0}$  200 стоек\*

2120 E 47

Саранск Воронеж

Ростов-на-Дону

 $\int_0^\infty \int_0^\infty e^{-t} dt$ 

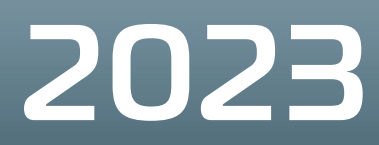

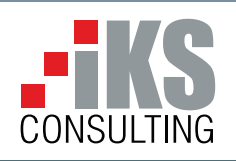

Краснодар

**Дальний Восток**

Х Х 600 и более стоек\*

\* включая планы развития кЦОДов до конца 2023 г.

 $\sum_{\alpha=1}^{\infty}$  or 200 стоек\*

 $23225$ 

 $48 \tImes$ 

строящиеся ЦОДы

Краснодар

45

**Саранск** 44 Технопарк «Морд

## **Ƚɟɧɟɪɚɥɶɧɵɣɩɚɪɬɧɟɪ ɋɬɪɚɬɟɝɢɱɟɫɤɢɟɩɚɪɬɧɟɪɵ**

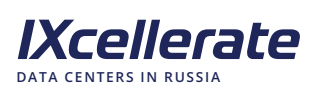

**ДАТА-ЦЕНТРЫ В ВОССИИ** 

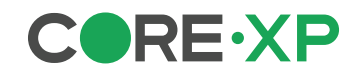

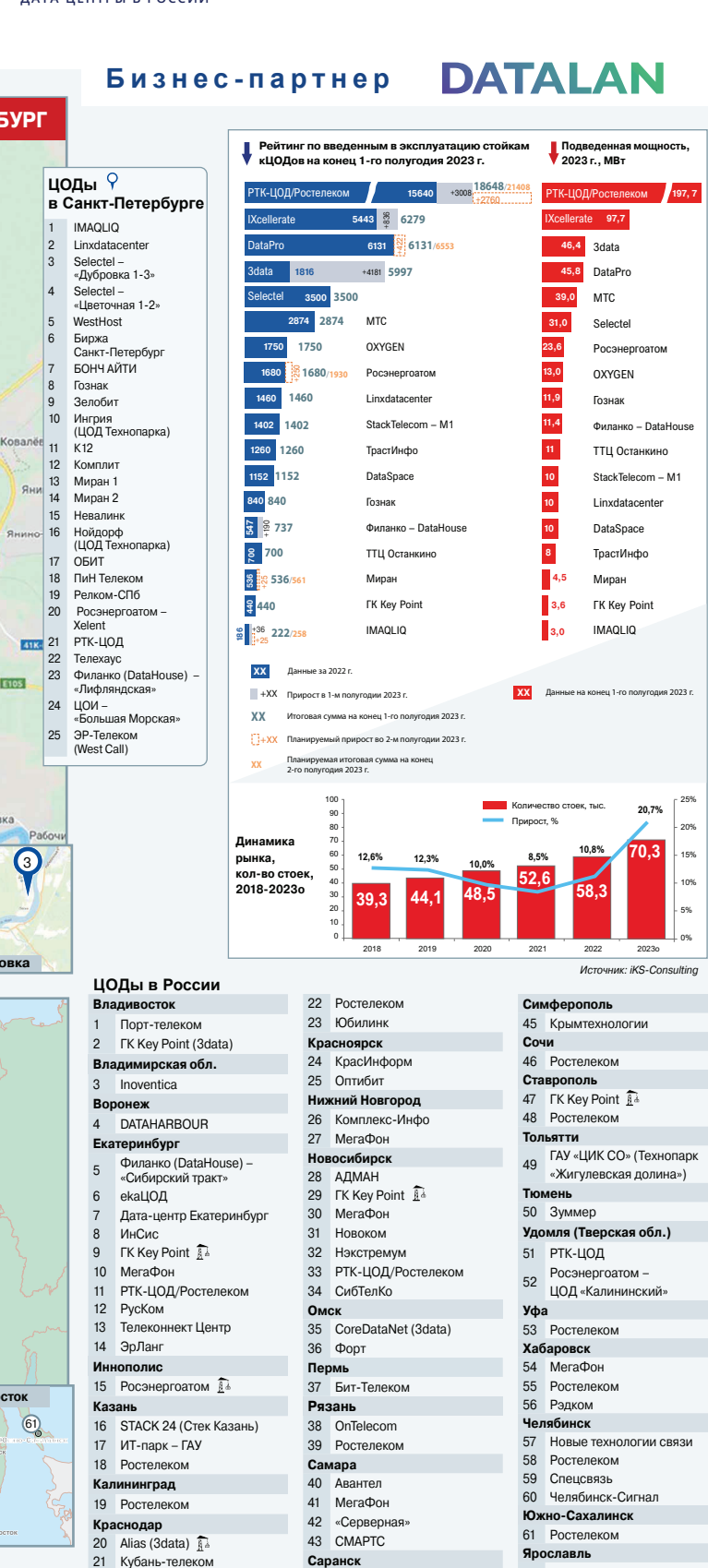

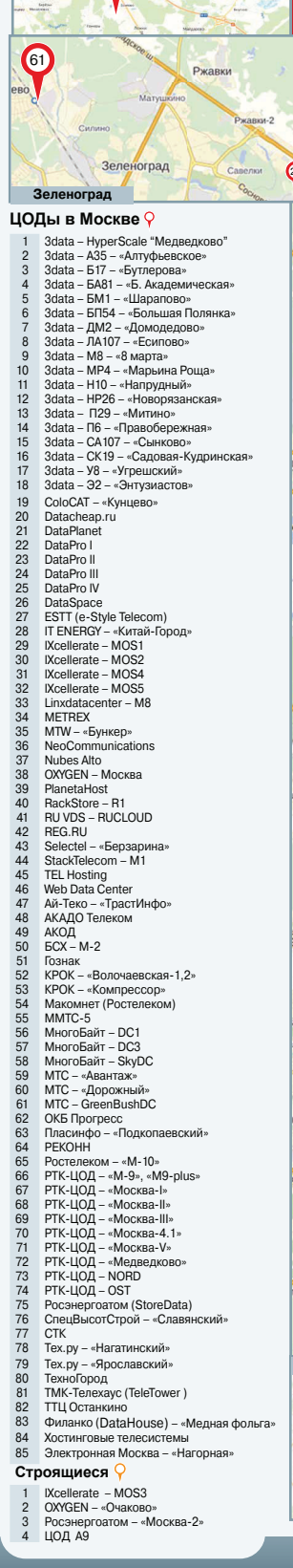

62 ЯрТранзитТелеком

**ПА** строящиеся ЦОДь

162

 $\frac{(56)}{54}$